# **Application: gvSIG desktop - gvSIG bugs #4536 ExecuteErrorException in addTOCEntry sample script**

07/14/2017 06:03 PM - Antonio Falciano

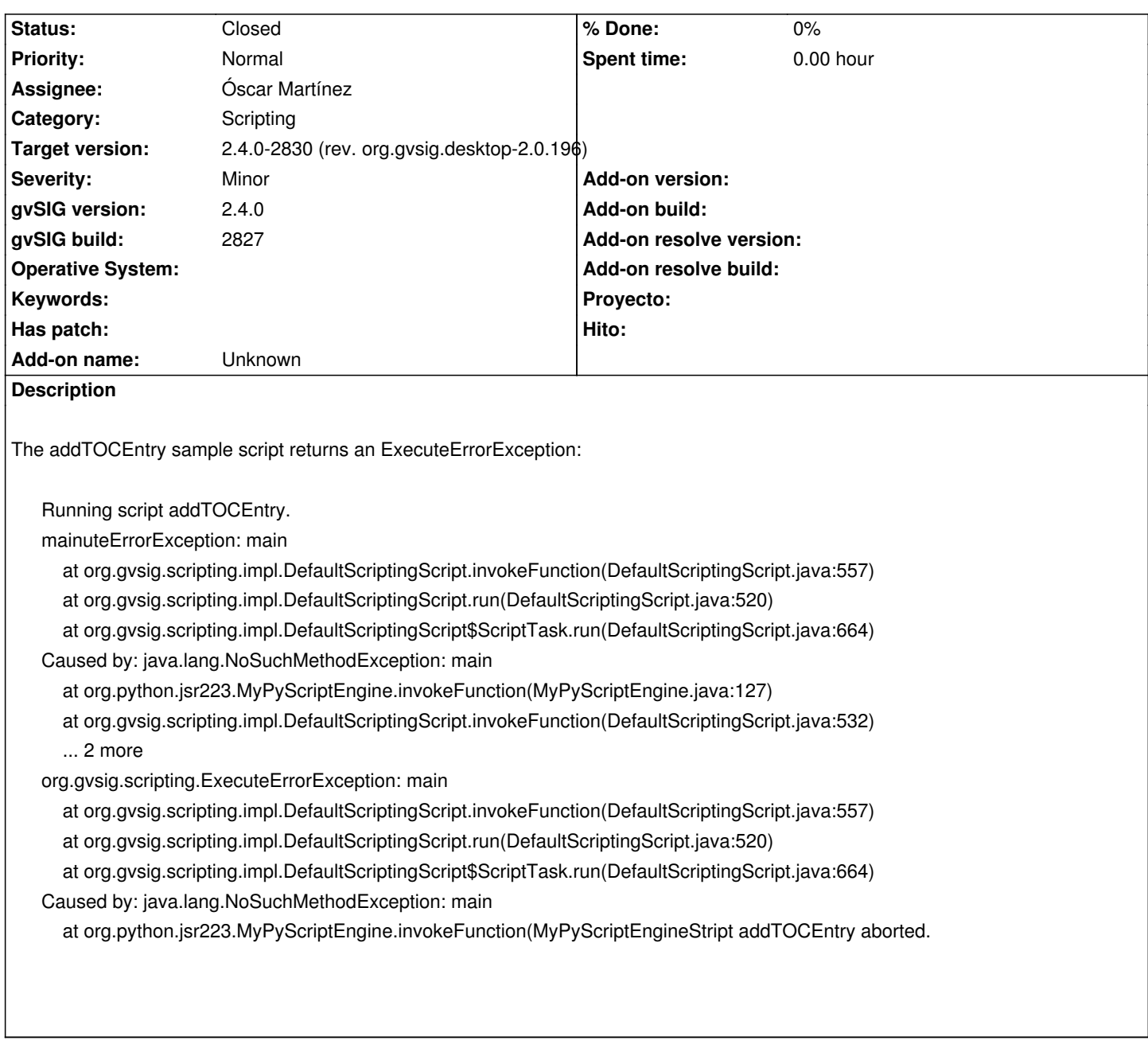

# **History**

## **#1 - 07/28/2017 09:56 AM - Óscar Martínez**

We can't replicate this error. Could you give us more info? We tried and it works well.

### **#2 - 07/28/2017 10:16 AM - Antonio Falciano**

Óscar Martínez wrote:

*We can't replicate this error. Could you give us more info? We tried and it works well.*

## Hi Óscar,

ERROR 229365 AWT-EventQueue-0 org.gvsig.andami.messages.NotificationManager - org.gvsig.scripting.CompileErrorException: ImportError: No module named commonsdialog in <script> at line number 4 org.gvsig.scripting.CompileErrorException: ImportError: No module named commonsdialog in <script> at line number 4 at org.gvsig.scripting.impl.DefaultScriptingScript.compile(DefaultScriptingScript.java:451) at org.gvsig.scripting.swing.impl.DefaultJScriptingLauncher.actionPerformed(DefaultJScriptingLauncher.java:97) at org.gvsig.scripting.swing.impl.DefaultJScriptingBrowser.fireDefaultAction(DefaultJScriptingBrowser.java:344) at org.gvsig.scripting.swing.impl.DefaultJScriptingBrowser.access\$000(DefaultJScriptingBrowser.java:45) at org.gvsig.scripting.swing.impl.DefaultJScriptingBrowser\$2.mouseClicked(DefaultJScriptingBrowser.java:271) at java.awt.AWTEventMulticaster.mouseClicked(Unknown Source) at java.awt.Component.processMouseEvent(Unknown Source) at javax.swing.JComponent.processMouseEvent(Unknown Source) at java.awt.Component.processEvent(Unknown Source) at java.awt.Container.processEvent(Unknown Source) at java.awt.Component.dispatchEventImpl(Unknown Source) at java.awt.Container.dispatchEventImpl(Unknown Source) at java.awt.Component.dispatchEvent(Unknown Source) at java.awt.LightweightDispatcher.retargetMouseEvent(Unknown Source) at java.awt.LightweightDispatcher.processMouseEvent(Unknown Source) at java.awt.LightweightDispatcher.dispatchEvent(Unknown Source) at java.awt.Container.dispatchEventImpl(Unknown Source) at java.awt.Window.dispatchEventImpl(Unknown Source) at java.awt.Component.dispatchEvent(Unknown Source) at java.awt.EventQueue.dispatchEventImpl(Unknown Source) at java.awt.EventQueue.access\$500(Unknown Source) at java.awt.EventQueue\$3.run(Unknown Source) at java.awt.EventQueue\$3.run(Unknown Source) at java.security.AccessController.doPrivileged(Native Method) at java.security.ProtectionDomain\$JavaSecurityAccessImpl.doIntersectionPrivilege(Unknown Source) at java.security.ProtectionDomain\$JavaSecurityAccessImpl.doIntersectionPrivilege(Unknown Source) at java.awt.EventQueue\$4.run(Unknown Source) at java.awt.EventQueue\$4.run(Unknown Source) at java.security.AccessController.doPrivileged(Native Method) at java.security.ProtectionDomain\$JavaSecurityAccessImpl.doIntersectionPrivilege(Unknown Source) at java.awt.EventQueue.dispatchEvent(Unknown Source) at org.gvsig.andami.ui.AndamiEventQueue.dispatchEvent(AndamiEventQueue.java:50) at java.awt.EventDispatchThread.pumpOneEventForFilters(Unknown Source) at java.awt.EventDispatchThread.pumpEventsForFilter(Unknown Source) at java.awt.EventDispatchThread.pumpEventsForHierarchy(Unknown Source) at java.awt.EventDispatchThread.pumpEvents(Unknown Source) at java.awt.EventDispatchThread.pumpEvents(Unknown Source) at java.awt.EventDispatchThread.run(Unknown Source) Caused by: javax.script.ScriptException: ImportError: No module named commonsdialog in <script> at line number 4 at org.python.jsr223.MyPyScriptEngine.scriptException(MyPyScriptEngine.java:209) at org.python.jsr223.MyPyScriptEngine.eval(MyPyScriptEngine.java:43) at org.python.jsr223.MyPyScriptEngine.access\$300(MyPyScriptEngine.java:20) at org.python.jsr223.MyPyScriptEngine\$PyCompiledScript.eval(MyPyScriptEngine.java:237) at javax.script.CompiledScript.eval(Unknown Source) at org.gvsig.scripting.impl.DefaultScriptingScript.compile(DefaultScriptingScript.java:443) ... 37 more

Caused by: Traceback (most recent call last):

File "<script>", line 4, in <module>

 at org.python.core.Py.ImportError(Py.java:330) at org.python.core.imp.import\_first(imp.java:859) at org.python.core.imp.import\_module\_level(imp.java:953) at org.python.core.imp.importName(imp.java:1041) at org.python.core.ImportFunction.\_\_call\_\_(\_\_builtin\_\_.java:1280) at org.python.core.PyObject.\_\_call\_\_(PyObject.java:450) at org.python.core.\_\_builtin\_\_.\_\_import\_\_(\_\_builtin\_\_.java:1232) at org.python.core.imp.importFromAs(imp.java:1132) at org.python.core.imp.importFrom(imp.java:1108) at org.python.pycode.\_pyx37.f\$0(<script>:11) at org.python.pycode.\_pyx37.call\_function(<script>) at org.python.core.PyTableCode.call(PyTableCode.java:167) at org.python.core.PyCode.call(PyCode.java:18) at org.python.core.Py.runCode(Py.java:1401) at org.python.core.\_\_builtin\_\_.eval(\_\_builtin\_\_.java:497) at org.python.core.\_\_builtin\_\_.eval(\_\_builtin\_\_.java:501) at org.python.util.PythonInterpreter.eval(PythonInterpreter.java:259) at org.python.jsr223.MyPyScriptEngine.eval(MyPyScriptEngine.java:41) ... 41 more

It's very easy to fix. Update the import at the 4th line:

from commonsdialog import msgbox

```
to:
```
from gvsig.commonsdialog import msgbox

#### **#3 - 08/01/2017 11:16 AM - Joaquín del Cerro Murciano**

*- Assignee set to Óscar Martínez*

### **#4 - 08/03/2017 12:53 PM - Óscar Martínez**

*- Status changed from New to Fixed*

#### **#5 - 08/03/2017 04:51 PM - Joaquín del Cerro Murciano**

*- Target version changed from 2.4.0-2850-final (rev. org.gvsig.desktop-2.0.220) to 2.4.0-2830 (rev. org.gvsig.desktop-2.0.196)*

#### **#6 - 08/07/2017 09:56 PM - Antonio Falciano**

*- Status changed from Fixed to Closed*